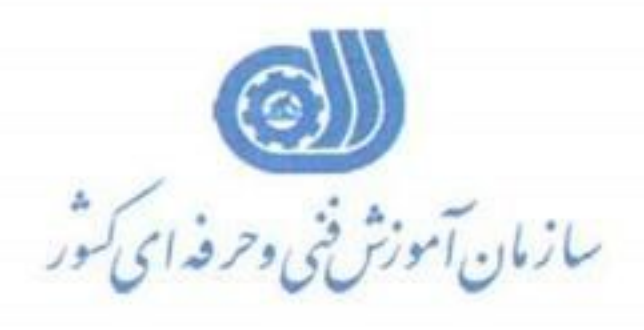

مبیوری اسلامی ایران<br>وزارت تعاون، کارورفاه اجتماعی

 $1199/111.8$ 98/40.14.141 يبت:<br>تدارد

مقام معظم رسری: آموزش فن *و حر*فه ای ماید توسعه ماید

مدیران کل محترم آموزش فنی وحرفه ای استانها رئیس محترم مرکز تربیت مربی

با سلام و احترام

بسه پیوسست نامسه شسماره ۱۶۳۱۱۹۰ مسورخ ۹۶/۱۰/۲۳ سسازمان اداری واستخدامی کشت ور در خصتوص امکنان تصنیدی پست هنای سازمانی ذیحساب، معاون ذی حساب، امین اموال، کارپرداز و عاملل ذيحسـاب توســط كارمنــدان پيمــانى جهــت اطــلاع و اقــدام لازم ارســال می شود.

کے علی فروز شہر ہے۔<br>مدیر کل منابع انسانی ویشتیبانی

خیابان آزادی - نبش خوش - سازمان آموزش فنی و حرفه ای کشور - صندوق پستی ۱۳٤٤٥/۸۱۸ تلفن كويا: ١٦٧ - دورنكار: ٣٦٤٢٢٨٦٦ - www.irantvto.ir

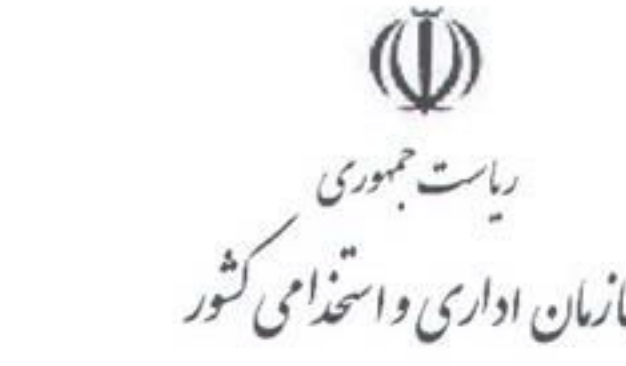

 $154119.$ ثكره مأمه! بمؤنينها  $1795/1 - 177$ ندارد برست:

تسمدنعالى

جناب أقاي فروزش مدیرکل محترم منابع انسانی و پشتیبانی سازمان آموزش فنی و حرفه ای کشور

پلام واخمرام؛ بازگشت به نامه شماره ۹۶/۴۵۰/۳۷۸۱۹ مورخ ۱۳۹۶/۱۰/۱۹۶۳ اعلام می دارد:

با توجه به اعلام نظر کمیته حقوقی این سازمان و مستنبط از بند (ب) ماده (۴۵) قانون مدیریت خدمات کشوری، استخدام پیمانی برای تصدی همه پستهای سازمانی اعم از مشاغل حاکمیتی و غیر آن امکان پذیر است بنابراین احکام مقرر در مواد مذکور در قانون محاسبات عمومی از حیث منحصر کردن نوع استخدام در مشاغل مربوطه به صورت "رسمی" با مفاد بند (ب) ماده(۴۵) فوق الذكر مغايرت داشته و مطابق ماده(۱۲۷) قانون مديريت خدمات كشورى، احكام مورد بحث در قانون محاسبات عمومی از این حیث لغو گردیده است. در نتیجه در حال حاضر امکان تصدی پست های سازمانی ذی حساب، معاون ذی حساب، امین اموال، کارپرداز و عامل ذی حساب توسط کارمندان پیمانی وجود دارد.

همچنین بر اساس بخشنامه شماره ۱۳۱۶۰۵۵ مورخ ۱۳۹۶/۰۵/۱۵ با پایان یافتن مهلت اجرای قانون برنامه پنجم توسعه، سازوكار اجرايي لازم مطابق با احكام مواد ۴۵ و ۴۶ قانون مديريت خدمات كشورى جهت تبديل وضعيت استخدامي كاركنان پیمانی واجد شرایط به رسمی از طریق مراجع ذیربط در حال تدوین ً می باشد که مراتب در اسرع وقت پس از حصول نتیجه نهایی به اطلاع دستگاه های اجرایی خواهد رسید.

اعلم لإمالي رئیس امور آکار، برگلهاه ریزی و

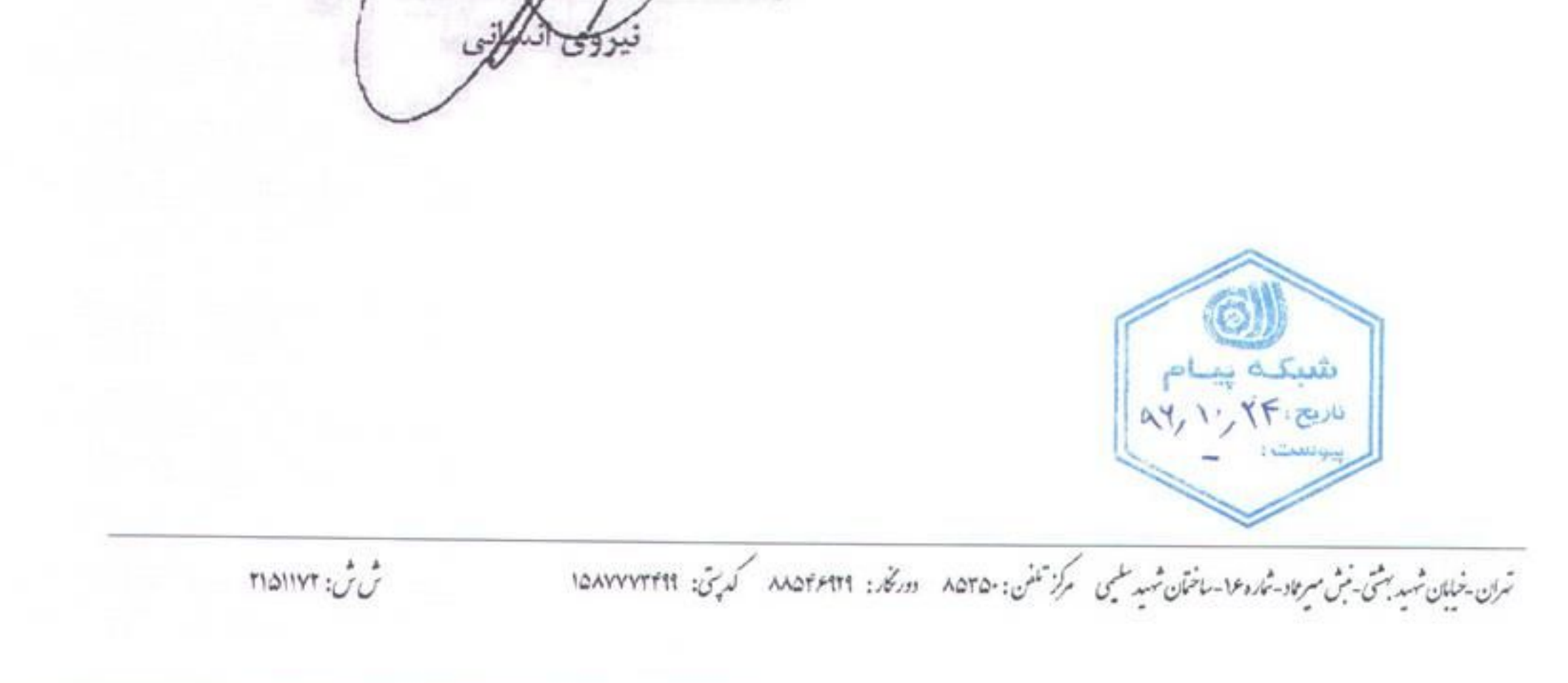